# **Aide à l'utilisation de l'outil d'animation CJC-Intervention précoce**

#### Un outil d'animation, pourquoi ?

Cet outil d'animation a été créé sur demande des acteurs de terrain. En effet, après un cycle de formations et de séminaires à l'intervention précoce permettant de développer une culture commune de l'IP, les acteurs de l'environnement des jeunes souhaitaient être mieux outillés pour déployer concrètement cette stratégie sur le terrain. C'est dans ce cadre qu'avec l'appui de pool de formateurs à l'IP et d'un professionnel de la communication, nous avons développé cet outil interactif permettant d'aborder cette stratégie d'intervention précoce.

### Comment dérouler le diaporama ?

L'outil, qui se présente sous un format PowerPoint intègre de nombreuses animations. Certaines animations sont automatiques tandis que d'autres nécessitent « un click » pour passer à la suite.

Afin de pouvoir s'adapter à vos besoins et au public ciblé, vous n'êtes pas obligé de dérouler le diaporama dans son ensemble et dans l'ordre. Vous pouvez aller directement sur la (les) partie(s) qui vous intéresse.

Pour cela, rendez-vous sur la diapositive numéro 2 (qu'on qualifiera de « sommaire ») et sélectionnez directement la partie qui vous souhaitez dérouler. Si vous souhaitez dérouler le diaporama dans l'ordre, cliquer sur l'icône « Contexte sociétal ».

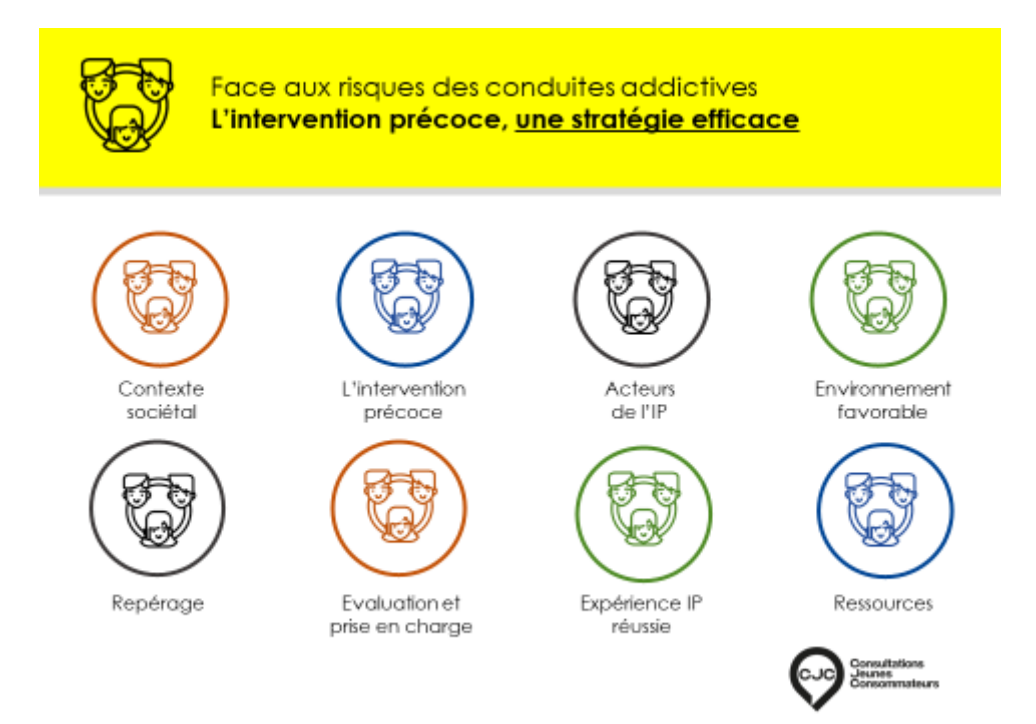

#### Comment revenir au sommaire ?

Quand vous êtes en mode diaporama, vous pouvez à tout moment revenir à la diapositive 2 (sommaire) en cliquant sur le logo CJC qui se trouve en bas à droite de la diapositive. Cela vous permet de pouvoir interagir entre les différentes parties sans sortir du mode diaporama.

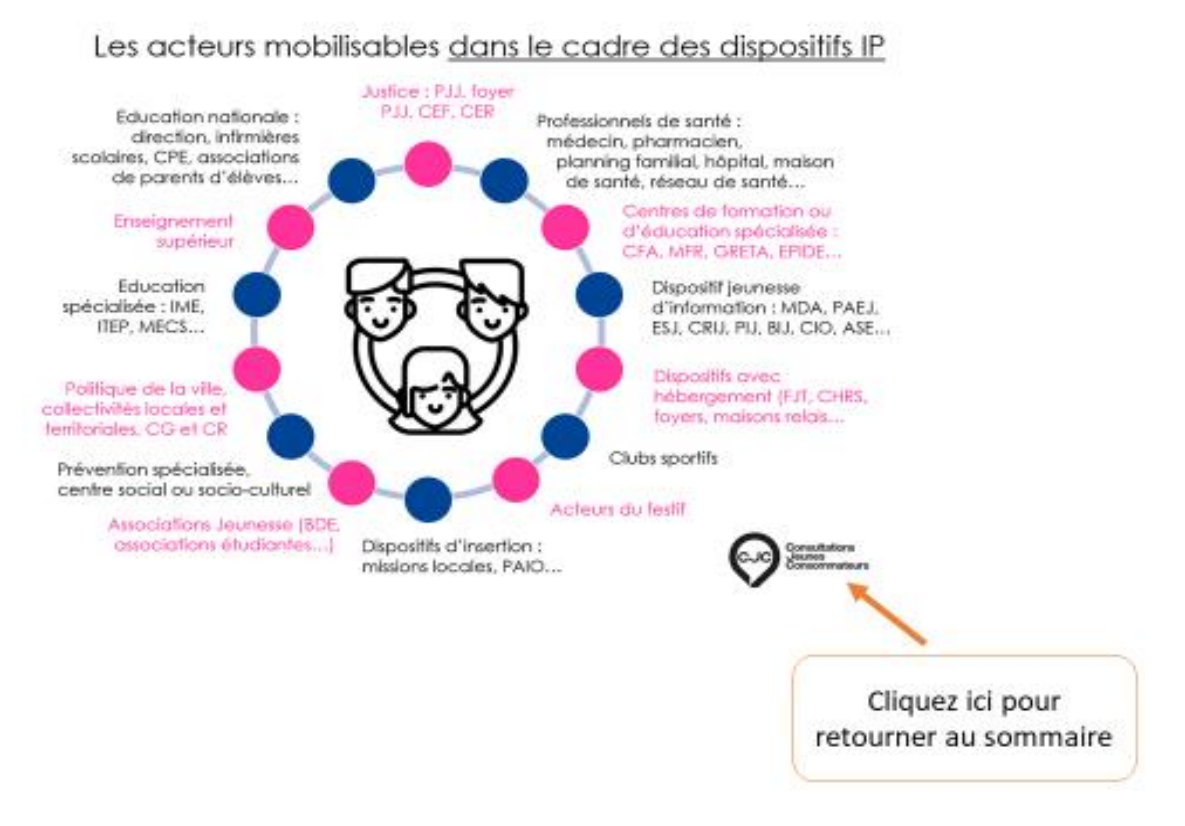

## S'approprier l'outil

Nous mettons cet outil à votre disposition mais n'hésitez pas à l'utiliser selon vos besoins. Si vous souhaitez modifier le contenu, cela est tout à fait faisable. Attention cependant, des modifications sur le contenu peut également entrainer des changements dans l'interactivité du PowerPoint.

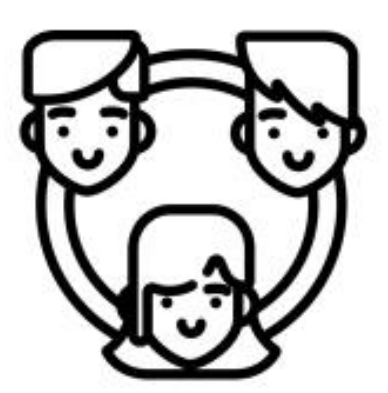

# Agir plus tôt, agir moins seul !

Document élaboré par :

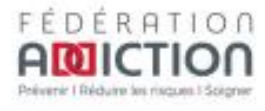

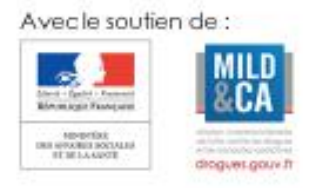

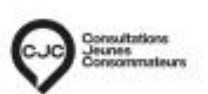